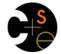

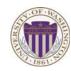

## CSE341: Programming Languages

## Lecture 13 Racket Introduction

Dan Grossman Winter 2013

## Racket vs. Scheme

- Scheme and Racket are very similar languages
  - Racket "changed its name" in 2010
  - Please excuse any mistakes when I speak
- Racket made some non-backward-compatible changes...
  - $\,$  How the empty list is written
  - Cons cells not mutable
  - How modules work
  - Etc.
  - ... and many additions
- Result: A modern language used to build some real systems
  - More of a moving target (notes may become outdated)
  - Online documentation, particularly "The Racket Guide"

Winter 2013

CSE341: Programming Languages

# File structure

Start every file with a line containing only #lang racket

(Can have comments before this, but not code)

A file is a module containing a collection of definitions (bindings)...

## Racket

Next two units will use the Racket language (not ML) and the DrRacket programming environment (not Emacs)

Installation / basic usage instructions on course website

Like ML, functional focus with imperative features

Anonymous functions, closures, no return statement, etc.
But we will not use pattern-matching

Unlike ML, no static type system: accepts more programs, but most errors do not occur until run-time
Really minimalist syntax
Advanced features like macros, modules, quoting/eval, continuations, contracts, ....
Will do only a couple of these

Winter 2013 CSE341: Programming Languages 2

# Getting started

DrRacket "definitions window" and "interactions window" very similar to how we used Emacs and a REPL, but more user-friendly

- DrRacket has always focused on good-for-teaching
- See usage notes for how to use REPL, testing files, etc.
- Easy to learn to use on your own, but lecture demos will help

Free, well-written documentation:

#lang racket

- http://racket-lang.org/
- The Racket Guide especially, http://docs.racket-lang.org/guide/index.html

Winter 2013

CSE341: Programming Languages

4

# Example

| #Tang Tacket                             |  |
|------------------------------------------|--|
| (define $x$ 3)<br>(define $y$ (+ $x$ 2)) |  |
| (define cube ; function                  |  |
| (lambda (x)<br>(* x (* x x))))           |  |
| (define pow ; recursive function         |  |
| (lambda (x y)<br>(if (= y 0)             |  |
| (* x (pow x (- y 1))))))                 |  |

Winter 2013

3

CSE341: Programming Languages

## Some niceties

Many built-in functions (a.k.a. procedures) take any number of args

- Yes \* is just a function
- Yes you can define your own variable-arity functions (not shown here)

```
(define cube
  (lambda (x)
    (* x x x)))
```

Better style for non-anonymous function definitions (just sugar):

(define (cube x) (\* x x x)) (define (pow x y) (if (= y 0))1 (\* x (pow x (- y 1))))) CSE341: Programming Languages

## An old friend: currying

Currying is an idiom that works in any language with closures - Less common in Racket because it has real multiple args

```
(define pow
            (lambda (x)
              (lambda (y)
                (if (= y 0))
                     1
                     (* x ((pow x) (- y 1)))))))
         (define three-to-the (pow 3))
         (define eightyone (three-to-the 4))
         (define sixteen ((pow 2) 4))
Sugar for defining curried functions: (define ((pow x) y) (if ...
(No sugar for calling curried functions)
```

CSE341: Programming Languages

Examples

Winter 2013

7

9

```
(define (sum xs)
  (if (null? xs)
      0
      (+ (car xs) (sum (cdr xs)))))
(define (my-append xs ys)
  (if (null? xs)
     ys
      (cons (car xs) (my-append (cdr xs) ys))))
(define (my-map f xs)
  (if (null? xs)
      null
      (cons (f (car xs)) (my-map f (cdr xs)))))
```

CSE341: Programming Languages

## Another old-friend: List processing

Empty list: null Cons constructor: cons Access head of list: car Access tail of list: cdr Check for empty: null?

### Notes:

Winter 2013

- Unlike Scheme, () doesn't work for null, but ' () does
- (list e1 ... en) for building lists
- Names car and cdr are a historical accident

Winter 2013

CSE341: Programming Languages

## Racket syntax

Ignoring a few "bells and whistles," Racket has an amazingly simple syntax A term (anything in the language) is either: C - An atom, e.g., #t, #f, 34, "hi", null, 4.0, x, ... - A special form, e.g., define, lambda, if · Macros will let us define our own - A sequence of terms in parens: (t1 t2 ... tn) • If t1 a special form, semantics of sequence is special · Else a function call Example: (+ 3 (car xs)) • Example: (lambda (x) (if x "hi" #t) Winter 2013 CSE341: Programming Languages 11 Winter 2013

### Brackets

Winter 2013

Minor note:

| Can use [ anywhere you use (, but must match with ]                         |  |  |  |  |
|-----------------------------------------------------------------------------|--|--|--|--|
| <ul> <li>Will see shortly places where [] is common style</li> </ul>        |  |  |  |  |
| <ul> <li>DrRacket lets you type) and replaces it with 1 to match</li> </ul> |  |  |  |  |
|                                                                             |  |  |  |  |
|                                                                             |  |  |  |  |
|                                                                             |  |  |  |  |
|                                                                             |  |  |  |  |
|                                                                             |  |  |  |  |

8

10

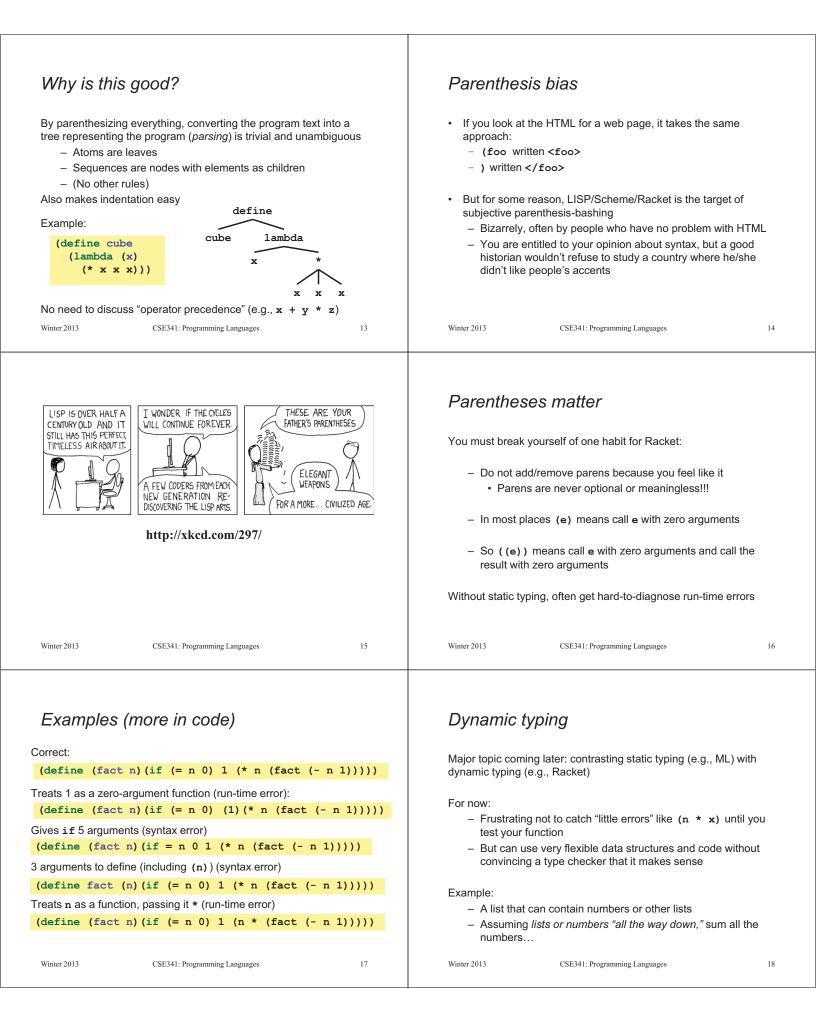

## Example

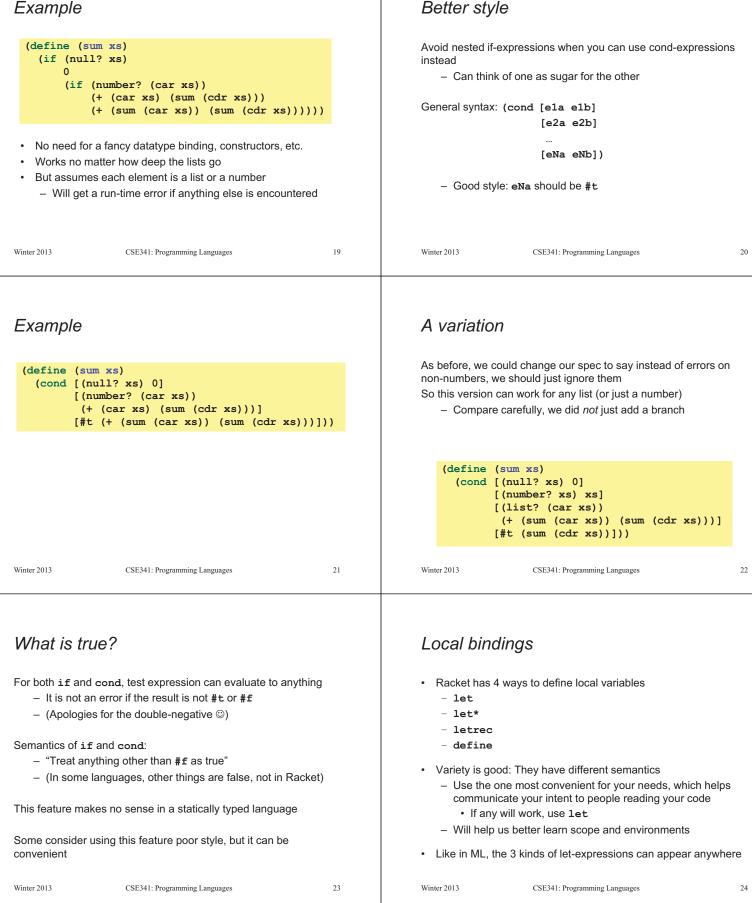

### Let

A let expression can bind any number of local variables

- Notice where all the parentheses are

The expressions are all evaluated in the environment from **before** the let-expression

- Except the body can use all the local variables of course
- This is **not** how ML let-expressions work
- Convenient for things like (let ([x y][y x]) ...)

```
(define (silly-double x)
  (let ([x (+ x 3)]
      [y (+ x 2)])
      (+ x y -5)))
```

Winter 2013

CSE341: Programming Languages

25

27

Winter 2013

Let\*

character

the previous bindings

More letrec

(letrec

Winter 2013

Top-level

(define (silly-mod2 x)

(if (even? x) 0 1)))

· Do not use later bindings except inside functions

CSE341: Programming Languages

[y (+ x 2)])

Syntactically, a let\* expression is a let-expression with 1 more

The expressions are evaluated in the environment produced from

(define (silly-double x)

(let\* ([x (+ x 3)]

(+ x y -8)))

Letrec is ideal for recursion (including mutual recursion)

 $([even? (\lambda(x) (if (zero? x) #t (odd? (- x 1))))]$ 

- This example will return #<undefined> if x is not #f

(letrec ([y z]

(define (bad-letrec x)

(if x y z)))

CSE341: Programming Languages

 $[odd? (\lambda(x)(if (zero? x) #f (even? (- x 1))))])$ 

[z 13])

Can repeat bindings (later ones shadow)

- This is how ML let-expressions work

26

28

## Letrec

Syntactically, a letrec expression is also the same

The expressions are evaluated in the environment that includes **all the bindings** 

- Needed for mutual recursion

 But expressions are still evaluated in order: accessing an uninitialized binding would produce #<undefined>

- · Would be bad style and surely a bug
- Remember function bodies not evaluated until called

Winter 2013

CSE341: Programming Languages

## Local defines

- In certain positions, like the beginning of function bodies, you can put defines
  - For defining local variables, same semantics as letrec

```
(define (silly-mod2 x)
  (define (even? x) (if (zero? x) #t (odd? (- x 1))))
  (define (odd? x) (if (zero? x) #f (even?(- x 1))))
  (if (even? x) 0 1))
```

- Local defines is preferred Racket style, but course materials will avoid them to emphasize let, let\*, letrec distinction
  - You can choose to use them on homework or not

```
The bindings in a file work like local defines, i.e., letrec
```

- Like ML, you can refer to earlier bindings
- Unlike ML, you can also refer to later bindings
- But refer to later bindings only in function bodies
  - Because bindings are *evaluated* in order
  - Detail: Will get an error instead of #<undefined>
- Unlike ML, cannot define the same variable twice in module
  - · Would make no sense: cannot have both in environment

```
Winter 2013
```

Winter 2013

#### RFPI Optional: Actually... Unfortunate detail: · Racket has a module system - REPL works slightly differently - Each file is implicitly a module Not quite let\* or letrec · Not really "top-level" • 🛞 - A module can shadow bindings from other modules it uses Best to avoid recursive function definitions or forward Including Racket standard library references in REPL So we could redefine + or any other function · Actually okay unless shadowing something (you may not · But poor style know about) - then weirdness ensues · Only shadows in our module (else messes up rest of · And calling recursive functions is fine of course standard library) (Optional note: Scheme is different) Winter 2013 31 Winter 2013 32 CSE341: Programming Languages CSE341: Programming Languages Set! Example

Unlike ML, Racket really has assignment statements
 But used only-when-really-appropriate!

### (set! x e)

- For the  ${\bf x}$  in the current environment, subsequent lookups of  ${\bf x}$  get the result of evaluating expression  ${\bf e}$ 
  - Any code using this x will be affected
  - Like  $\mathbf{x} = \mathbf{e}$  in Java, C, Python, etc.
- Once you have side-effects, sequences are useful:

### (begin e1 e2 ... en)

Winter 2013

CSE341: Programming Languages

### Top-level

- Mutating top-level definitions is particularly problematic
   What if any code could do set! on anything?
  - How could we defend against this?
- A general principle: If something you need not to change might change, make a local copy of it. Example:

```
(define b 3)
(define f
  (let ([b b])
        (lambda (x) (* 1 (+ x b)))))
```

Could use a different name for local copy but do not need to

| Winter | 2013 |
|--------|------|
|        |      |

33

Winter 2013

(lambda (x) (\* 1 (+ x b)))))

- Even that won't work if f uses other functions that use things

that might get mutated - all functions would need to copy

Example uses set! at top-level; mutating local variables is similar

(define f (lambda (x) (\* 1 (+ x b))))

; 9

; 7

Environment for closure determined when function is defined,

- Once an expression produces a value, it is irrelevant how the

- Primitives like + and \* are just predefined variables bound to

CSE341: Programming Languages

but body is evaluated when function is called

(define b 3)

(set! b 5)

Not much new here:

Winter 2013

But wait...

functions

- Example continued:

(define f (let ([b b]

everything mutable they used

(define w c)

value was produced

Simple elegant language design:

- But maybe that means they are mutable

[+ +]

[\* \*])

(define z (f 4))

(define c (+ b 4)) ; 7

34

#### No such madness The truth about cons cons just makes a pair In Racket, you do not have to program like this - Often called a cons cell - Each file is a module - By convention and standard library, lists are nested pairs that - If a module does not use set! on a top-level variable, then eventually end with null Racket makes it constant and forbids set! outside the module - Primitives like +, \*, and cons are in a module that does not (define pr (cons 1 (cons #t "hi"))) ; '(1 #t . "hi") mutate them (define lst (cons 1 (cons #t (cons "hi" null)))) (define hi (cdr (cdr pr))) Showed you this for the concept of copying to defend against mutation (define hi-again (car (cdr (cdr lst)))) (define hi-another (caddr lst)) - Easier defense: Do not allow mutation (define no (list? pr)) - Mutable top-level bindings a highly dubious idea (define yes (pair? pr)) (define of-course (and (list? lst) (pair? lst))) Passing an improper list to functions like length is a run-time error Winter 2013 37 Winter 2013 38 CSE341: Programming Languages CSE341: Programming Languages The truth about cons cons cells are immutable So why allow improper lists? What if you wanted to mutate the *contents* of a cons cell? - Pairs are useful In Racket you cannot (major change from Scheme) - Without static types, why distinguish (e1,e2) and e1::e2 - This is good · List-aliasing irrelevant Style: Implementation can make list? fast since listness is Use proper lists for collections of unknown size determined when cons cell is created But feel free to use cons to build a pair · Though structs (like records) may be better Built-in primitives: - list? returns true for proper lists, including the empty list - pair? returns true for things made by cons · All improper and proper lists except the empty list 39 Winter 2013 CSE341: Programming Languages Winter 2013 CSE341: Programming Languages 40 mcons cells are mutable Set! does not change list contents Since mutable pairs are sometimes useful (will use them soon), This does not mutate the contents of a cons cell: Racket provides them too: - mcons (define x (cons 14 null)) (define y x) - mcar (set! x (cons 42 null)) - mcdr (define fourteen (car y)) - mpair? - set-mcar! - Like Java's x = new Cons(42, null), not x.car = 42 - set-mcdr! Run-time error to use mcar on a cons cell or car on an mcons cell Winter 2013 CSE341: Programming Languages 41 Winter 2013 CSE341: Programming Languages 42